# **柳川山門医師会学術講演会**

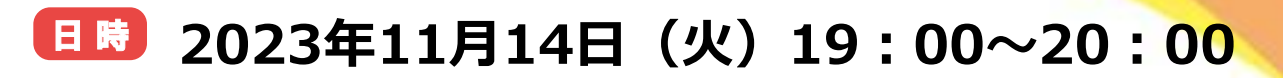

#### 形式】 **対面/Web(ZOOM)ハイブリット開催**

会 場 柳川山門医師会館 講堂/オンライン視聴 柳川市三橋町蒲船津1401-10 TEL:0944-72-2714

**参加:Webには事前登録が必要となります** こちらのURLもしくは2次元コードにて登録画面にアクセスください 詳細は裏面をご参照ください

**参加登録 <https://bit.ly/3RdarBw>**

# **Program**

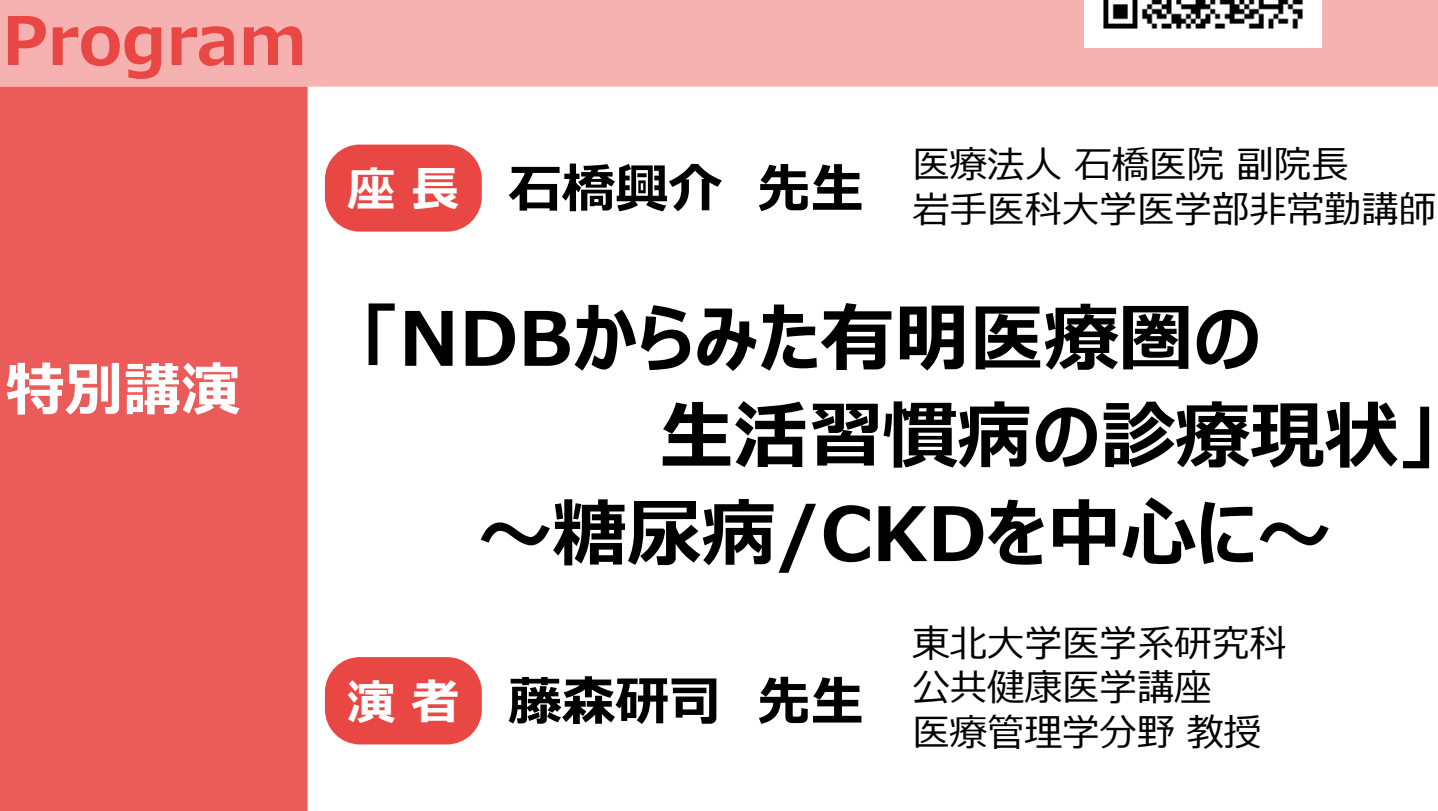

日本医師会生涯教育講座(1単位)が取得できます。カリキュラムコード【9.医療情報】 日糖協 糖尿病認定医取得のための講習会 申請予定 筑後糖尿病療養指導士認定講座 (1単位) 取得予定

※本セミナーで取得したご施設名・ご芳名・E-mailアドレスは、弊社による医薬品及び薬学に関する情報提供、 並びに参加者に関する確認のため に利用させて頂く場合がございます。あらかじめご了承下さい。また、当該情報は、弊社から柳川山門医師会、筑後糖尿病療養指導士会、日本糖 尿病協会に開示し、開示先が参加者の確認(単位取得)のために利用することがございます。 ※視聴環境を満たしていても、端末によっては視聴ができない場合がございますのでご了承ください。また自家用車のご利用につきまして、弊社は一切 の責任を負いかねますのであらかじめご了承ください。

共催:柳川山門医師会 柳川地区糖尿病診療標準化研究会 協和キリン株式会社

## ■<br>■<br>**【参加突然ます 順可措置 → Web**all → Web<del>all → Weball → Web</del>list → The **第12回 有明CKD合併症セミナー 手順① 下記URLもしくは2次元コードからご登録 事前登録 【参加登録手順】現地、Web共に登録をお願いします 柳川⼭⾨医師会学術講演会**

**手順① 下記URLもしくは2次元コードからご登録 事前登録**

こちらの事前登録URLもしくは2次元コードにて 登録画面にアクセスください。

# 参加登録:<u><https://bit.ly/3RdarBw></u>

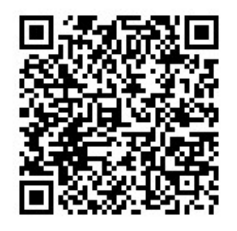

## **手順② 情報登録 手順② 情報登録**

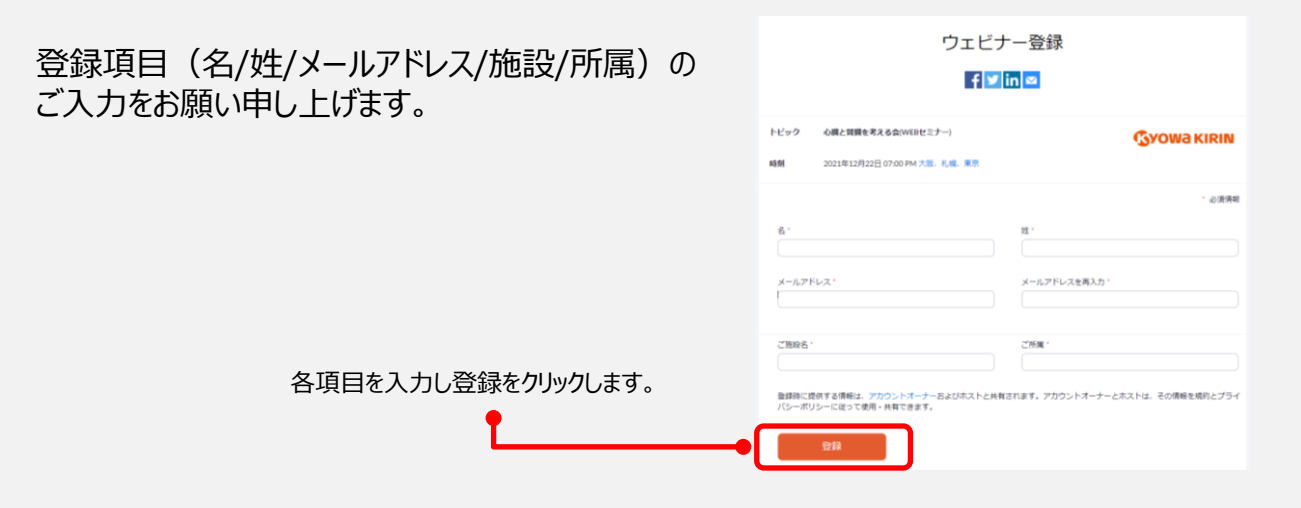

## **手順③ ウェビナー参加用URLの発行 手順③ ウェビナー参加用URLの発行**

ウェビナー参加用URLが発行され、ご入力のメールアドレスに届きます。 ウェビナー参加用URLが発行され、ご入力のメールアドレスに届きます。

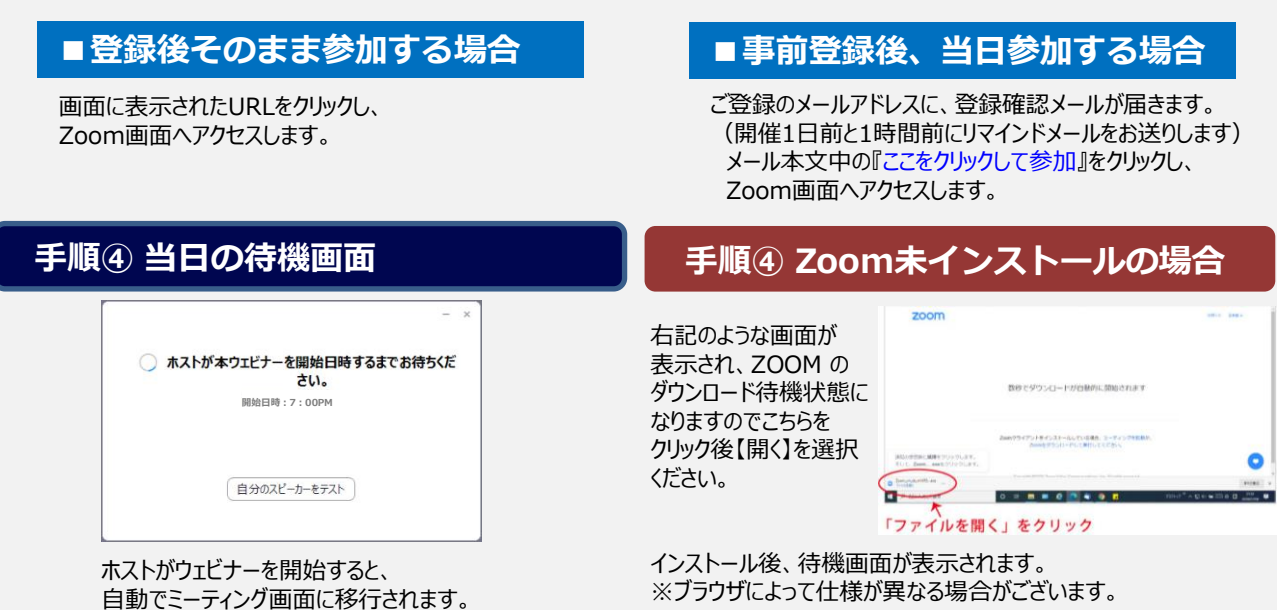

【本件に関する問い合わせ先】 協和キリン(株)久留米営業所 0942-35-7301 徳山⼤和